## **How to Give Points to Friends**

**Archives**

You are using phpFox version earlier than 4.6.0? Please refer instruction for this article [here.](https://docs.phpfox.com/display/AD/How+to+Give+Points+to+Friends)

This front end guide will show how your users can gift their points to their friends. You can copy it to your site but please change the words so Google doesn't penalize you for duplicate content.

This also assumes that the setting to [allow gifting points](https://docs.phpfox.com/display/FOX4MAN/Enabling+Gift+Points) is enabled in the user group settings.

- Go to your friend's profile page.
- Click the More button to the right and select Gift Points from the menu.

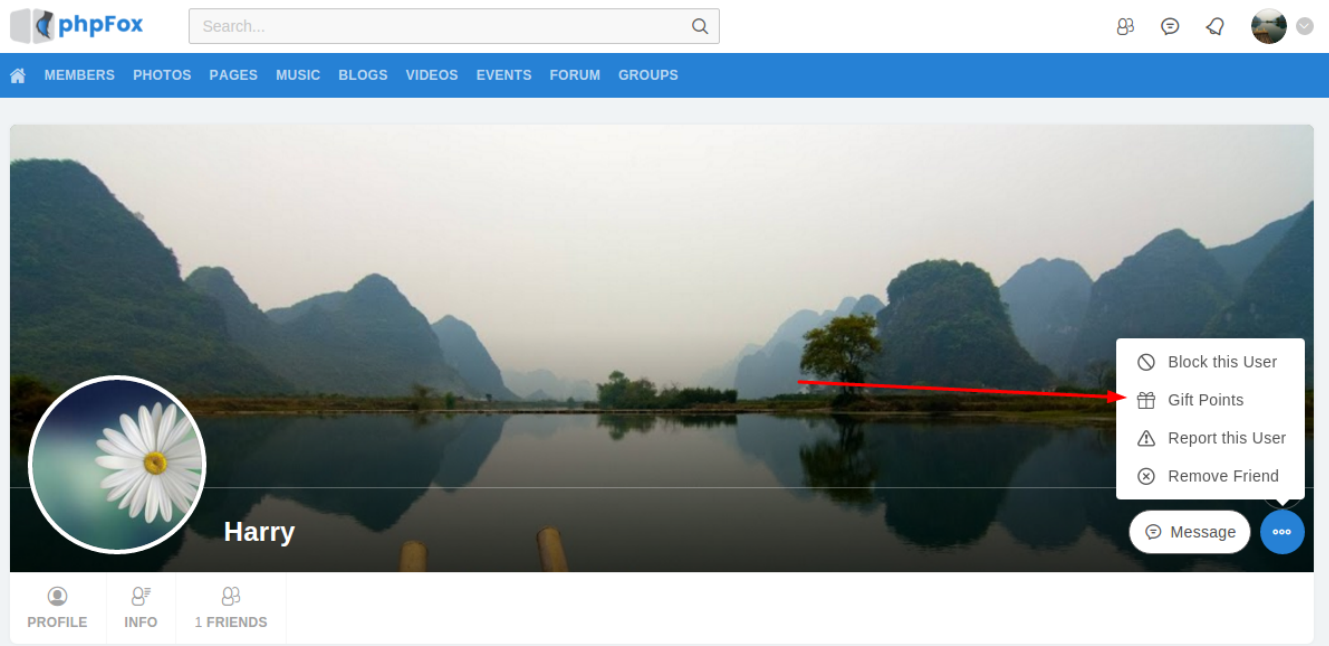

A popup will show that lets you input the amount of your points you want to give to your friend. Be sure to click Gift Points to send it.

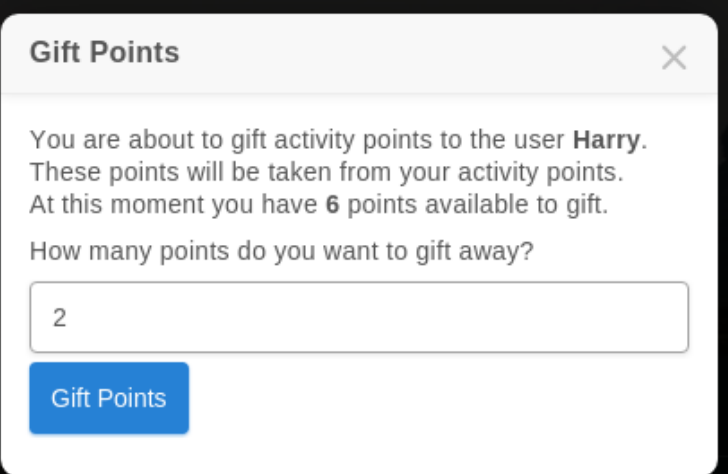

You will see the success message when the points send.

**Gift Points** 

 $\times$ 

Gift sent successfully